# Release Notes LANtools 10.72 Rel

# Inhaltsübersicht

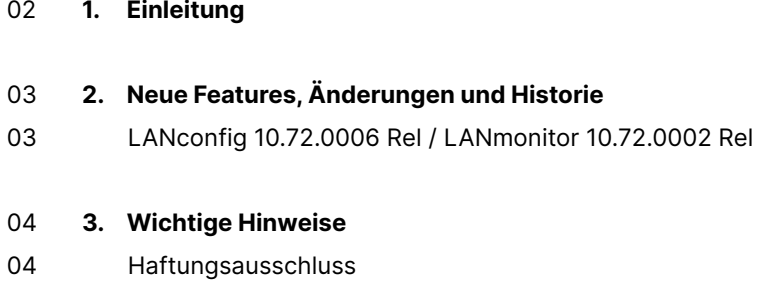

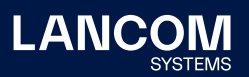

## <span id="page-1-0"></span>1. Einleitung

Mit den LANtools bietet LANCOM einen umfangreichen Satz an kostenfreien Management- & Monitoring-Tools für eine detaillierte Konfiguration und Überwachung von LANCOM Geräten.

Dieses Dokument beschreibt die Neuerungen der LANtools Version 10.72 Rel sowie die Änderungen zur Vorversion.

#### **Hinweis**

Die LANCOM LANtools unterstützen die Microsoft Betriebssysteme Windows 7, Windows 8, Windows 10, Windows 11, Windows 2008 Server, Windows Small Business Server 2011, Windows Server 2012, Windows Server 2012 R2, Windows Server 2016 swie Windows Server 2019 (alle jeweils in 32- und 64-Bit Versionen).

Ab Windows Vista und Windows 2008 Server finden Sie die Benutzerdaten unter \Users\BENUTZER\AppData\Roaming\LANCOM\ und die Programmdaten unter \ProgrammData\LANCOM\.

Bei einem Upgrade auf eine Version 8.50 oder neuer werden vorhandene Benutzerund Programmdaten in die entsprechenden Ordner verschoben.

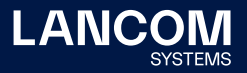

# 2. Neue Features, Änderungen und Historie

## **LANconfig 10.72.0006 Rel / LANmonitor 10.72.0002 Rel**

#### **Neue Features**

- → Unterstützung für LANCOM 1800EF, 1800EFW & 1800EF-5G
- → Q-in-Q für WAN-Verbindungen
- → VRRP Master Holddown Time-Schalter

#### **Korrekturen / Anpassungen**

#### **LANconfig**

- → Wenn in der Konfiguration eines IPv4-Einwahlbereiches für IKEv2- Verbindungen (im Menü , VPN → IKEv2 → IPv4-Adressen') das Adressfeld für einen DNS-Server leer gelassen wurde, setzte LANconfig automatisch die IP-Adresse ,0.0.0.0' ein, wodurch der LANCOM Router als DNS-Server für diesen Eintrag verwendet wurde. Wenn das Feld jetzt leer gelassen wird, ist ein DNS-Server für diesen Eintrag nicht existent.
- → In den Setup-Assistenten zur Konfiguration von IPoE-Verbindungen mit statischen Adressen in Australien erhielt man nicht mehr die Eingabefenster für die IP-Adressen, sondern beendete den Assistenten, ohne die festen IP-Adressen hinterlegen zu können.

<span id="page-2-0"></span>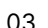

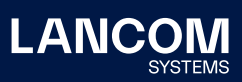

## <span id="page-3-0"></span>3. Wichtige Hinweise

## **Haftungsausschluss**

Die LANCOM Systems GmbH übernimmt keine Gewähr und Haftung für nicht von der LANCOM Systems GmbH entwickelte, hergestellte oder unter dem Namen der LANCOM Systems GmbH vertriebene Software, insbesondere nicht für Shareware und sonstige Fremdsoftware.

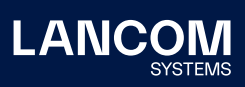

LANCOM Systems GmbH Adenauerstr. 20/B2 52146 Würselen | Deutschland [info@lancom.de](mailto:info%40lancom.de?subject=) [www.lancom-systems.de](http://www.lancom-systems.de)

LANCOM, LANCOM Systems, LCOS, LANcommunity und Hyper<br>Integration sind eingetragene Marken. Alle anderen verwendeten<br>Namen und Bezeichnungen können Marken oder eingetragene<br>Marken ihrer jeweiligen Eigentümer sein. Dieses Do schaften. LANCOM Systems behält sich vor, diese jederzeit ohne Angaben von Gründen zu ändern. Keine Gewähr für technische Ungenauigkeiten und / oder Auslassungen. 12/22